, tushu007.com

#### << Photoshop CS3

<< Photoshop CS3 >>

13 ISBN 9787561224229

10 ISBN 7561224222

出版时间:2008-7

页数:246

PDF

更多资源请访问:http://www.tushu007.com

### << Photoshop CS3

 $21$ Photoshop CS3

### << Photoshop CS3

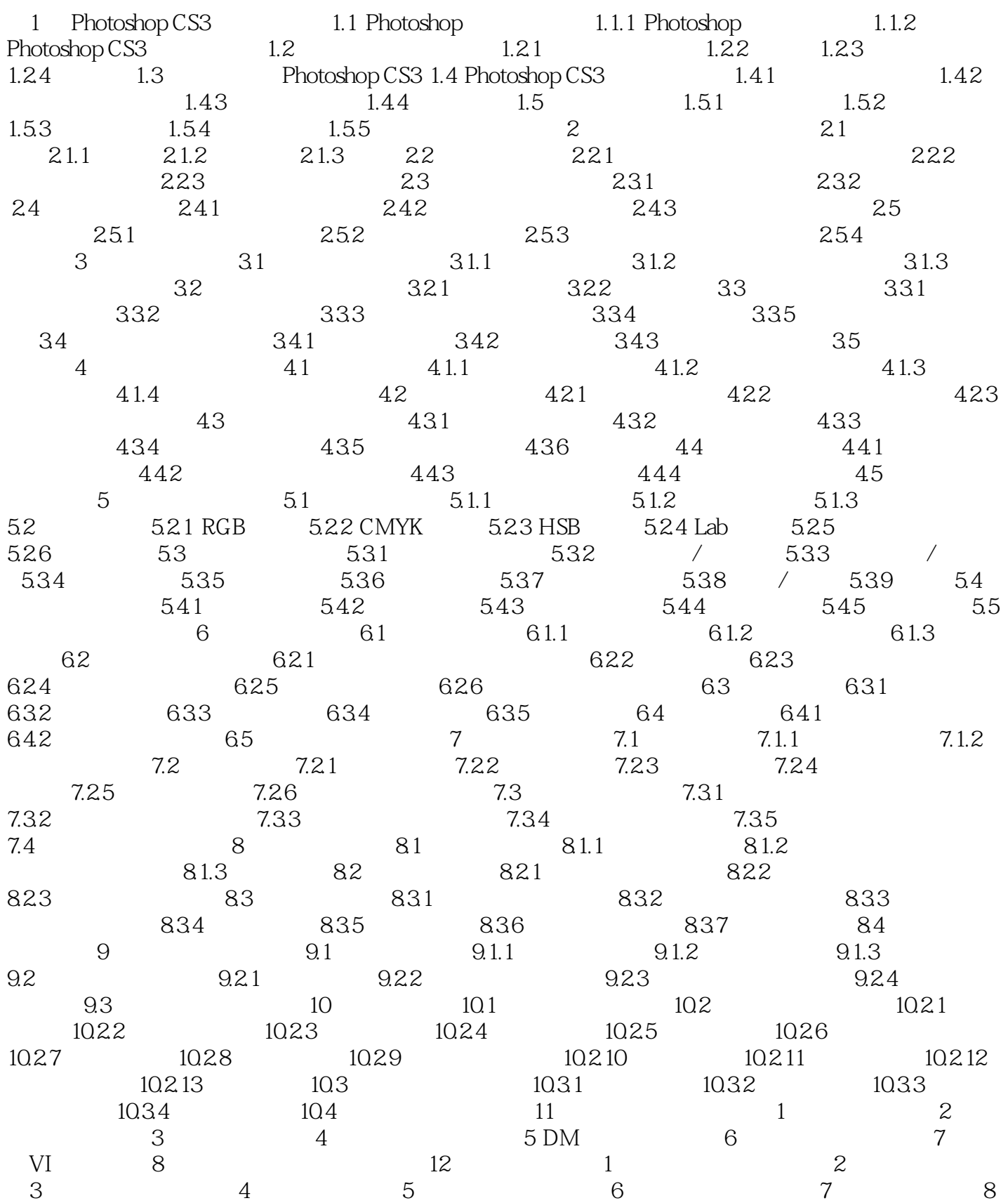

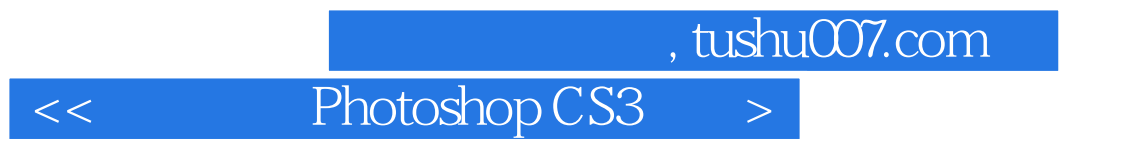

路径的应用 实训9 通道的应用 实训10 液化效果

## $<<$  Photoshop CS3  $>>$

 $\mu$ 

Photoshop CS3

 $21$  Photoshop CS3 Photoshop CS3

# $<<$  Photoshop CS3  $>>$

本站所提供下载的PDF图书仅提供预览和简介,请支持正版图书。

更多资源请访问:http://www.tushu007.com